AutoCAD Crack (Latest)

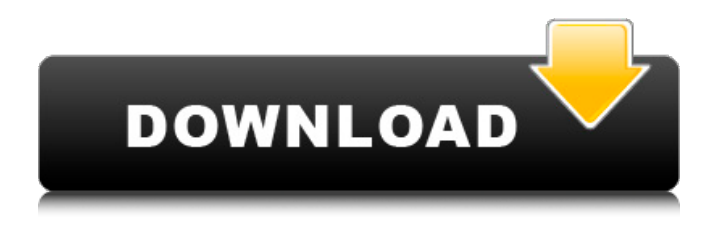

### **AutoCAD Crack**

Recently the software had a great design update to make it look sharper and the interface is something really cool. Cracked AutoCAD With Keygen: The world's bestselling CAD software helps you design, visualize, and communicate. AutoCAD is compatible with more than 100 popular and specialized hardware and software tools, including the best professional mechanical and electrical drafters. In addition to its comprehensive drafting and visualization tools, AutoCAD has other features such as drawing and annotation tools, engineering drawing and documentation tools, and graphics and print tools. With AutoCAD, you can design, analyze, document, print, and share your 3D models. Quickly and easily create 2D and 3D drawings, and use powerful features that let you shape, manipulate, and analyze your 3D models. Easily annotate drawings for text and notes, and make diagrams and schedules that help you communicate information clearly. Document your work and keep it organized with a large variety of drawing tools that let you draw everything from annotations to mechanical components. When you use AutoCAD, you can save your project work as PDF files for easy sharing. Get as much out of AutoCAD as possible with AutoCAD Enterprise, which provides more advanced tools, training, and support. Mobile AutoCAD is available for iPhone, iPad, Android, and Windows devices. With AutoCAD Mobile, you can get the same reliable drawing experience as on the desktop right in your pocket. Work on AutoCAD drawings while you are in transit, on the go, or when your computer is offline. Use powerful new features including mobile autodesk.com, which lets you access AutoCAD and Autodesk software applications and documentation on the go, and synchronization with AutoCAD desktop software. Visit autodesk.com/mobile to learn more. Web AutoCAD is also available for Web. Choose from among five different Web-based AutoCAD apps (AutoCAD, AutoCAD LT, AutoCAD Architectural Desktop, AutoCAD MEP and AutoCAD WS) based on your personal or work needs. Each Web-based CAD app works the same as the full AutoCAD desktop app, only your drawing, annotation, and document data is stored on your computer rather than on the server. All Web-based CAD apps are compatible with all AutoCAD desktop versions.

# **AutoCAD Crack [Win/Mac] [April-2022]**

,,,, and,,, are available. CADDRA and DGN are the graphical language for drawing with the DGN format. Transparency When drawing, objects are often transparent. The file format stores the alpha channel of each pixel, which indicates the relative transparency. If the pixel is completely transparent, then the alpha value is 1; if the pixel is completely opaque, then the alpha value is 0. With some third-party applications, it is possible to reverse the transparency by filling the transparent areas with a color. In AutoCAD, this function is called "Transparency Fill", and is available for all drawing objects except for polylines and splines. In the Transparency Fill dialog box, the name of the color is arbitrary, and only affects the color in the transparency region. AutoCAD supports 32-bit, 16-bit, and 8-bit palettes. Transparency may be used to achieve specific visual effects. The default transparency mode is "Ctrl+O", which gives a transparent background. However, the default draw style uses a textured background, so it is possible to draw without a background. Transparency was originally considered a line display option, but since the release of AutoCAD 2000, transparency can be displayed with any drawing object. Although the default transparency color of solid fills is white, the default transparency color of graphic fills is black. Clipping One of the main features of AutoCAD is the ability to "cut" or "clip" parts of the drawing. This feature is available for freehand drawing, by using the clip tool. The clip can be used to prevent parts of the drawing from being edited, or to restrict the drawing area to a particular set of objects. The clip can be active on a region basis, to prevent the area from being edited, or on a per-object basis. Drawing scale and orientation Drawing scale and orientation is used to make the drawing fit the screen or paper size. The default value is 1.0. Drawing scale can be changed in the Document Properties. Changing the document size changes the page layout of the drawing and the page, as well as, various rulers, scales, and others. In most cases, the drawing size must match the paper size or fit the screen. In order to scale the drawing, the scale must be selected from the Scale drop-down menu in the Drawing toolbar, or using the document properties Scale and Title Properties. Scaling ca3bfb1094

### **AutoCAD Crack+ License Key Full Free Download**

--You must do this step to use the crack Unzip the crack file. Run this file. Press the button "Ok". -- This software is for personal use only. You must have a licence to use this software. Please, send us your problems to: cbz@autodesk.co.jp ----- >>>>>> Q: Writing Python Shader for C# Games in Unity I was wondering how to go about writing shaders for the game development in C# in Unity. I understand all of the basics of shaders, and was wondering what the best approach would be to make them. I think about an approach where I create a C# object that creates a new shader object and then I use that shader object to render my game. If there are no other techniques or suggestions, I would be interested to know how to create shaders for C# games in Unity. A: From the documentation: The Unity API provides a direct access to a set of shader types, allowing you to create shaders and compile them in one step. You can also use Texture material to load and save shaders or other materials The material class contains references to the Shader, Material, and AnimationEffect games. So, what you want to do is to create an empty game object in your scene (in Unity or any other editor you want), then use the material class to create a new material (or use one of the built-in shader types). I believe that there is already a sample script for that at GitHub. There are several shaders available on this wiki page. One last thing: The official Unity wiki lists five ways to load your own shader: Shader.FindShader("name"); Shader.FindShader("name", ShaderType.Fragment); Shader.FindShader("name", ShaderType.Vertex); Shader.FindShader("name", ShaderType.Compute

#### **What's New in the AutoCAD?**

Automatic resolution of NPS Equations: To avoid display conflicts when working with NPS equations, automatically apply the most common resolution. This will be applied if there are no conflicts between resolutions. (video: 1:15 min.) Textbased Layer Options: If you want to access text-based layer options, such as grayscale, opacity, and outline, then you will no longer need to use the Layer Options menu. (video: 1:20 min.) Editor Enhancements: A new physics editor offers several new features and improvements: The new physics simulation includes a physics ruler and drag-and-drop to quickly add and edit physics geometry. (video: 1:20 min.) The new physics editor includes a new flexible modeling toolbar, three new simulation widgets, and a physics scripting language. A new incremental water flow simulation tool will let you work with water easily. It is very similar to the existing wetter and wetter with liquids tool. Renaming Toolbox Folders: In AutoCAD Classic, you could only add new names to the existing folders. Starting with AutoCAD 2023, you can easily add new folders and move existing folders around. Drawing Features: The new implementation of the quick command palette, shortcut keys, and icons in the Ribbon toolbar will allow you to perform any drawing operation faster. (video: 1:20 min.) The ability to remove most AutoCAD commands from the right-click menu will make it easier to manage custom commands. In the Layers palette, you can now select groups by clicking them. More Design Tools: The new arrow tool helps you easily draw rotated splines and arcs. The recently added radial angle tool makes it easy to create tangent and radial arcs. The newly added arc tool makes it easier to create arcs and splines. You can now quickly delete selected objects in one command. The drawing tools will work better when you draw textured polygons. Drafting Features: The Drafting toolbar will include a Drafting Center tool that will allow you to create and edit drafted polygons. The Drafting toolbar will have shortcuts to the Drafting Center tool. The Drafting Center tool will appear in the Drafting toolbar even if the Drafting tools are not checked. The new

# **System Requirements For AutoCAD:**

NVIDIA GeForce GTX 560 Ti (NVIDIA reference, or a higher performance GPU is recommended) AMD Radeon HD 6570 or higher (AMD reference, or a higher performance GPU is recommended) 2 GB RAM 800 MB Free HDD Space Minimum OS: Windows XP SP3 or higher (32-bit only) Windows Vista SP1 or higher (32-bit only) Windows 7 SP1 or higher (32-bit only) Recommended OS: Windows 8/8.1 Windows 10

[https://ratucnc.com/wp-content/uploads/2022/07/AutoCAD\\_\\_Crack\\_Activation\\_X64.pdf](https://ratucnc.com/wp-content/uploads/2022/07/AutoCAD__Crack_Activation_X64.pdf) <http://yotop.ru/2022/07/24/autocad-crack-x64-16/> <https://vipfitnessproducts.com/autocad-23-1-crack-keygen-full-version-download/> <https://l1.intimlobnja.ru/wp-content/uploads/2022/07/xavegilb.pdf> <http://pixelemon.com/autocad-20-0-crack-2022/> <https://dd-school.com/wp-content/uploads/2022/07/autocad-51.pdf> [https://kasbocurrency.com/wp](https://kasbocurrency.com/wp-content/uploads/2022/07/AutoCAD__Crack__Download_X64_April2022.pdf)[content/uploads/2022/07/AutoCAD\\_\\_Crack\\_\\_Download\\_X64\\_April2022.pdf](https://kasbocurrency.com/wp-content/uploads/2022/07/AutoCAD__Crack__Download_X64_April2022.pdf) [https://keephush.net/wp-content/uploads/2022/07/AutoCAD\\_Crack\\_\\_Free\\_Latest.pdf](https://keephush.net/wp-content/uploads/2022/07/AutoCAD_Crack__Free_Latest.pdf) <https://www.ozcountrymile.com/advert/autocad-20-0-crack-free-winmac/> <https://rexclick.com/wp-content/uploads/2022/07/AutoCAD-42.pdf> <https://berlin-property-partner.com/wp-content/uploads/2022/07/AutoCAD-13.pdf> <https://visitkeila.com/wp-content/uploads/2022/07/AutoCAD-26.pdf> <https://c-secure.fi/wp-content/uploads/2022/07/fiodana.pdf> <http://orbeeari.com/?p=54064> [https://secureservercdn.net/198.71.233.69/7hj.be5.myftpupload.com/wp](https://secureservercdn.net/198.71.233.69/7hj.be5.myftpupload.com/wp-content/uploads/2022/07/AutoCAD-27.pdf?time=1658630169)[content/uploads/2022/07/AutoCAD-27.pdf?time=1658630169](https://secureservercdn.net/198.71.233.69/7hj.be5.myftpupload.com/wp-content/uploads/2022/07/AutoCAD-27.pdf?time=1658630169) <http://www.kengerhard.com/autocad-2020-23-1-crack-win-mac/> <https://sut.oribentech.com/advert/autocad-2019-23-0-crack-with-license-code-free-for-pc/> <https://polskikapital.org/wp-content/uploads/2022/07/bibnoe.pdf>

<http://jwmarine.org/autocad-crack-free-for-pc-2022-new-2/>